# **uIP port to the HCS12NE architecture**

## **Introduction**

This document describes the uIP port to Freescale's MC9S12NE family of microcontrollers. More specifically to the MC9S12NE64 MCU which has an on-chip Ethernet media access controller (EMAC) with integrated 10/100 Mbps Ethernet physical transceiver (EPHY) allowing it to be connect to the worldwide web. An Adapt9S12NE64 evaluation board manufactured by Technological Arts was used to deploy and test this port. (http://www.technologicalarts.ca)

The port is written in C, compiled and assembled with the GNU development chain for the 68HC11 & 68HC12 (http://www.gnu-m68hc11.org) using the Windows based EmbeddedGNU IDE (http://www.geocities.com/englere\_geo). Adapting this project to use another C compiler should be straightforward.

## **Description of the uIP HCS12NE port**

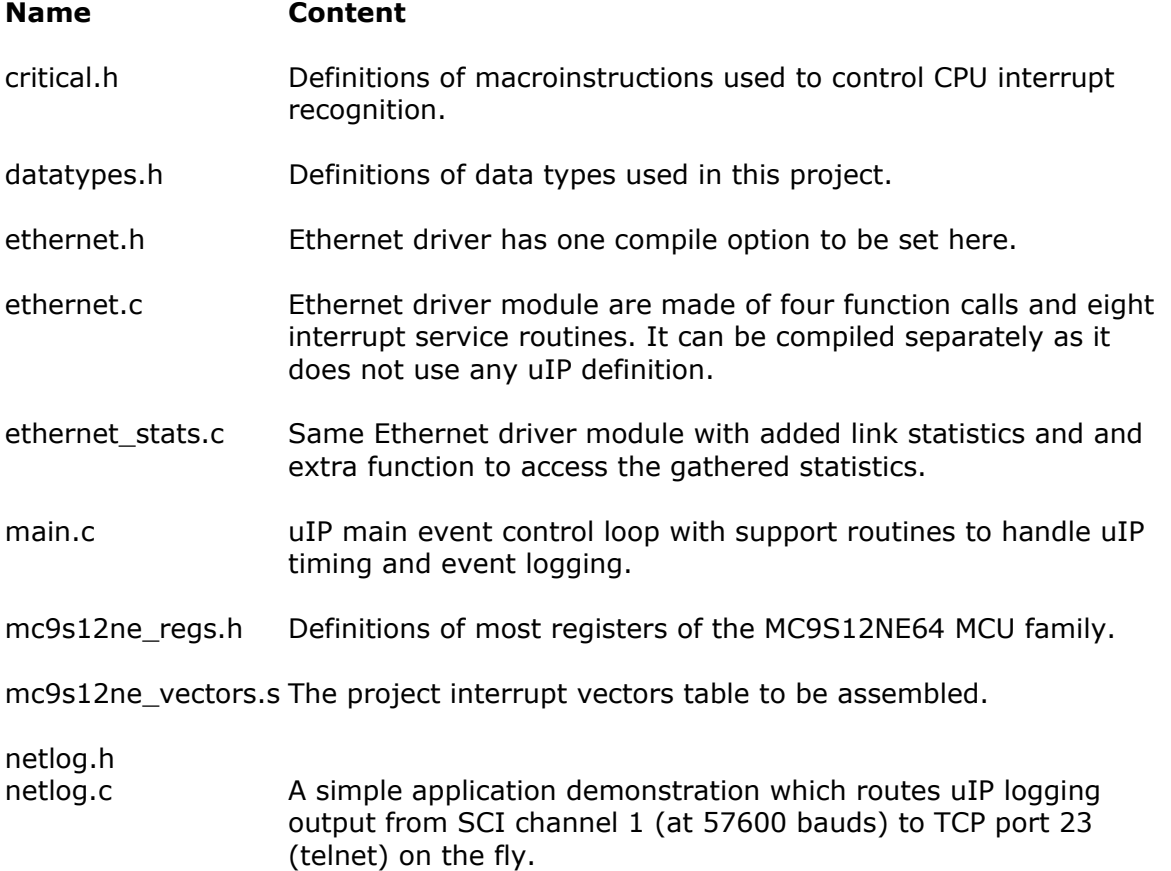

The port is made out of these files and folder:

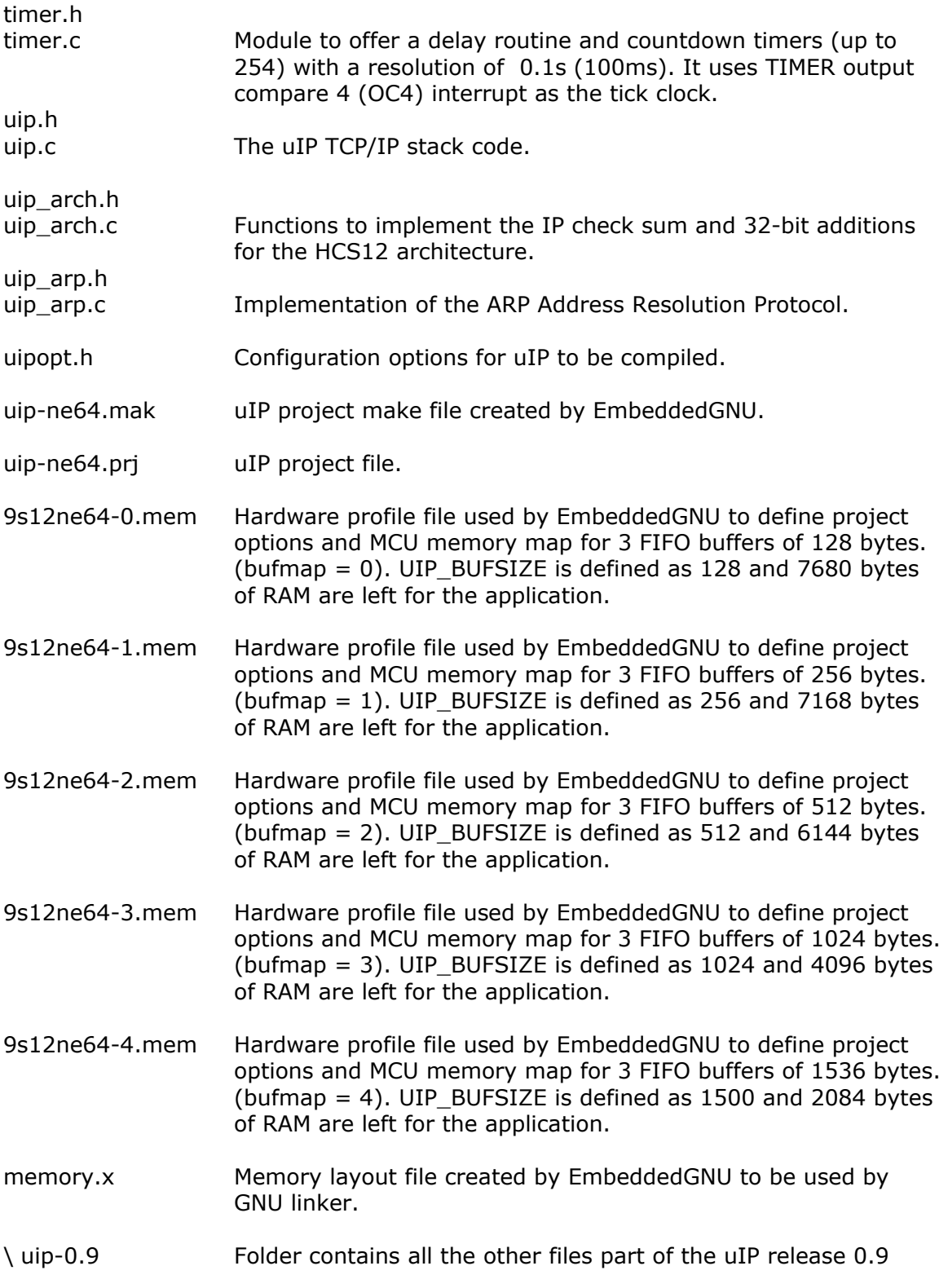

#### **RAM memory issues**

The MC9S12NE64 comes equipped with 8K bytes of RAM, a portion are used by the EMAC module. Register (BUFCFG) configures part of the system RAM into FIFO buffers using five different maps. Each of these maps assigns a fixed amount of RAM to the FIFO buffers. RAM for user's application is dependent on the EMAC module chosen map.

We have provided five hardware profile files which define available RAM to the user's application. Each of these files must be used with the specified buffer map.

UIP\_BUFSIZE must be adjusted manually via the uipopt.h file for the uIP buffer to fit into each of the FIFO buffers.

The buffer map number (0..4) is one of the parameter that must be specified on the ethernet\_open() call.

### **Driver operating modes**

Five modes are offered: FULL100, HALF100, FULL10, HALF10 and AUTONEG, which are full and half duplex at 100 Mbps, full and half duplex at 10 Mbps, and Auto-Negotiation which selects 100 Mpbs or 10 Mbps at half duplex depending on the link hardware.

The Ethernet communication mode is the second parameter that must be specified on the ethernet open() call.

#### **License issues**

This port is released under the 3-clause BSD-style license, which is a free software license compatible with GNU General Public License, Version 1.

(see http://www.fsf.org/licenses/info/BSD\_3Clause.html)

Pierre Morency <pmorency@globetrotter.net> 2004-07-19